## ユーザーズマニュアル

- 品名 USBインターフェース
- 型名 USBIF-02

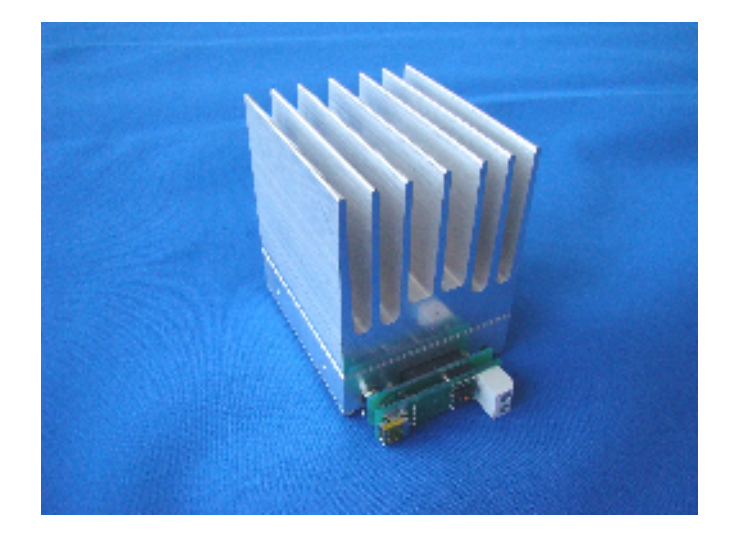

## 株式会社 ディエステクノロジー

埼玉県朝霞市北原2-9-10 TEL 048-470-7030 FAX 048-470-7022 URL: http://www.dst.co.jp/

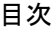

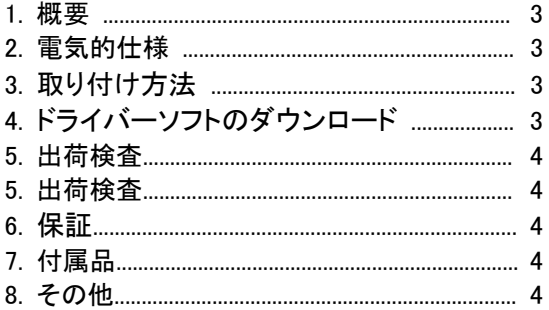

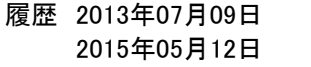

REV1.0 初版発行 REV1.1 移転のため住所変更 操作箇所の説明追加

## 1.概要

USBIF-02はUSBを使ってDPL-18GFを制御するためのアダプターボードです。 このボードにはUSBとシリアル変換器を有しており、USBを使って仮想シリアル通信が 可能になります。PCの汎用通信ソフトを使えばDPL-18GFを簡単に制御できます。

- 2.電気的仕様
- (1) 電源電圧 +6V±5%
	-
- 

(2) 消費電流 2A以下 (DPL-18GFの消費電流含む)

- (3) USB I/F USB2.0 USB-mini-B 使用
- 3.取り付け方法

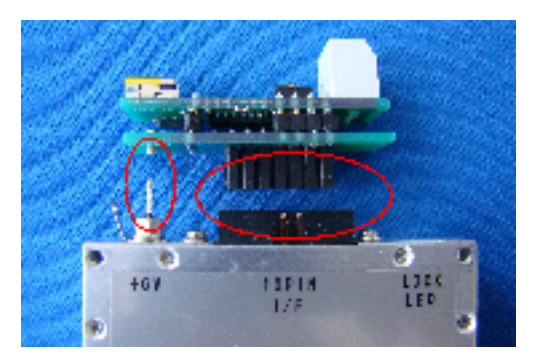

- (1) USBIF-02をDPL-18GFのコネクターに差し込みます。
- (2) 電源端子に+6Vを供給します。
- (3) USBケーブルを挿入すればPCで通信が可能になります。
- 4.ドライバーソフトのダウンロード
- 手順1. PCに下記リンクアドレスからFT232Rのドライバーをダウンロードし、適当なフォルダ へ解凍します。

http://www.ftdichip.com/Drivers/VCP.htm

- 手順2. PCとUSBIF-02をUSBケーブルで接続します。 「新しいハードウェアの検索ウィザード」が始まりますので、先程ダウンロードして 解凍したフォルダを選択して、ドライバーをインストールします。
- 手順3. PC端末の通信仕様を下記のように設定します。

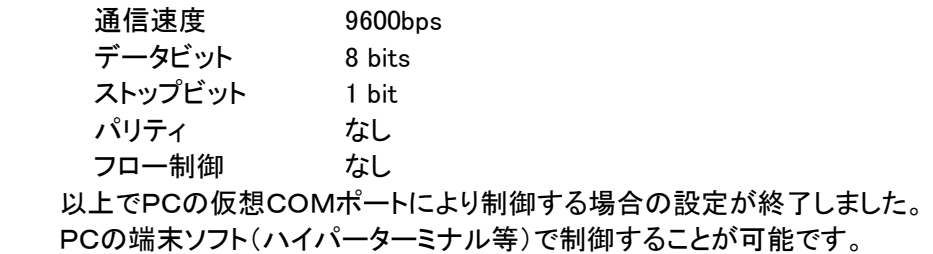

5.操作箇所

 USBIF-02にはPLLの基準信号を内部同期か外部同期かの切り替えを行うためのスイッチが ありますので、必要に応じて切り替えを行ってください。

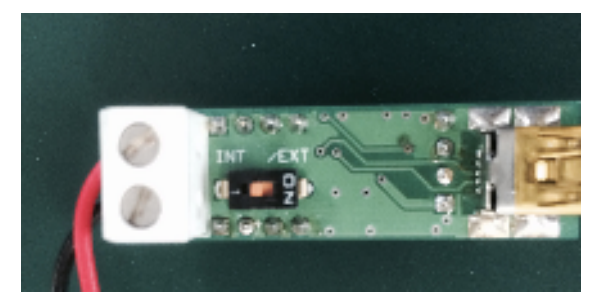

## 6.出荷検査

2.の電気的仕様について全数検査します。

7.保証

納入後1年経過までの期間に製造者の製造上、設計上の不適切さによる瑕疵が発見 された場合は製造者の責任において修理もしくは交換をおこなうものとします。

- 8.付属品 USBケーブル(A – miniB) 1本
- 9.その他
	- 9-1. 本製品はCMOSデバイスを使用しておりますので静電気により損傷をうけやすい 場合があります。
	- 9-2. 過雷圧を与えないでください。モジュールが損傷することがあります。損傷した場合 は6.の保証の限りではありません。有償にての修理となります。

・本マニュアルの記載事項は予告なく変更する場合がございます。

- ・本マニュアルの一部または全部を当社に無断で転載または複製することを禁じます。
- ・使用者が事故などによる損害が生じた場合当社では一切の責任を負いません。
- ・本資料の記載内容は工業所有権その他権利の実施に対する保証または実施権の許 諾を行うものではございません。
- ・本マニュアル記載の回路等の使用に起因する第三者の工業所有権に関して当社では その責任を負いません。

株式会社ディエステクノロジー